# J-Coupling Simulator License Key Full Free

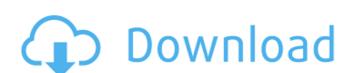

#### J-Coupling Simulator Crack+

J-Coupling Simulator Cracked 2022 Latest Version is an application to simulate and plot NMR spectra. It can simulate J coupling and chemical shifts, and save or print the result of the simulation. J-Coupling Simulator Crack For Windows is written in.NET 4.0 and uses the C# programming language. License: J-Coupling Simulator Download With Full Crack is free for non-commercial use requires a license. How to install: Just extract the installation archive and run the installer. There are no other install files. After the installation is finished you can find J-Coupling Simulator Free Download in Start, Programs, J-Coupling Simulator. This is the full installation package, and the program will install itself to the default location for all users. Chamaeleon allows you to share information with friends and colleagues on Twitter, Facebook, LinkedIn, E-mail and Messages with the same speed with which you share documents, pictures, music, links, podcasts, etc. Chamaeleon for Mac is the only office suite that allows you to connect to every type of social network with just a few clicks. Chamaeleon synchronizes the contents you share on all social networks you use, so they can be viewed, replied, retweeted, commented or forwarded from one social network to the others. The Chamaeleon Add-ons adds the following social networks and services to the Chamaeleon Mac application: - Facebook. (Based on Facebook API v2.1) - LinkedIn. (Based on LinkedIn API v3) - LinkedIn API v3) - LinkedIn API v3) - LinkedIn API v3) - LinkedIn API v3.0) - Twitter. (Based on Google+ API v2.0) - YouTube. (Based on YouTube API v2.0) - YouTube. (Based on YouTube API v2.0) - YouTube. (Based on YouTube API v2.0) - ShareSquare. (Based on ShareSquare API v2.0) - Instagram. (Based on

#### J-Coupling Simulator Crack+ [32|64bit]

If you want to simulate some J-coupling (spin-spin coupling of a pair of spin-1/2 nuclei), select the spinor form of your nucleus. In addition, select the nucleus you wish to couple to. ...and you are done! Besides, you can play with J-Coupling Simulator Activation Code and learn how to simulate your own couplings. Some parameters which you can configure yourself are: Number of spins selected to generate the J-coupling matrix Width of the J-coupling matrix: There are three important J-coupling matrices: J-Coupling Matrix for a single spin J-Coupling Matrix for a double spin J-Coupling Matrix for a triple spin The first J-coupling matrix can be generated from a single spin. It's a really easy matrix as you can see in the screenshot above. It's generated by selecting a spin as a source, a second spin and a specific coupling type, and generate it. The second J-coupling matrix can be generated from two spins 1/2. This is something similar to the first matrix, except that you are selecting two spins, generating a J-coupling matrix, then apply the FMRF2 library to visualize the generated matrix. The third J-coupling matrix can be generated from three spins 1/2. It's something similar to the first two except it's generating a J-coupling matrix and then apply the FMRF2 library to visualize the generated matrix. Result of Simulation: The result of the simulation will appear with the J-coupling matrix. In case there are errors (using the second simulation window) you can review the J-coupling Simulator Cracked Version is an easy-to-use software with a friendly user interface, allows you to simulate J coupling with a single or multiple spins with the help of matrices. If you want to simulate some J-coupling of a pair of spin-1/2 nuclei), select the spinor form of your nucleus. In addition, select the nucleus b7e8fdf5c8

#### J-Coupling Simulator Registration Code

The J-Coupling Simulator is a simple, easy to use, and cross platform (Windows and Linux) simulation tool for calculating Hahn-echo (J) coupling Simulator can be used to predict J-couplings for experimental regions, which are too fast or too slow to be measured. The J-Coupling Simulator doesn't requires a huge amount of memory or CPU resources and the calculations are done in real time, which makes simulations quick and precise. To use the J-Coupling Simulator you need to use your data set in.xyz or.xy file format, or any other format which the J-Coupling Simulator supports. This tool requires a.xyz or.xy file to run and you can make J-Coupling Simulator run only in J, H or X regions. There are 6 different predefined J-coupling types that can be set using 2 different GUI's. Each of the 2 GUIs uses 3 different mapping schemes to input J-coupling values. The first GUI allows you to set the type of J-coupling map, or directly specify the value of the J-coupling by using a graph. Both these mapping schemes are commonly used during experimental measurements. You can save custom maps for each of the types in the second GUI. After you have saved your data you can save it in a.xyz file format. When you're done you can open the.xyz file with the first GUI and set the J-coupling type, mapping scheme, type of J-coupling and the region where you want to generate J-coupling values. When you're done you can start the simulation using the second GUI. The first J-coupling region will be taken into account, and the value of the J-coupling will be automatically generated from the region and the region's CPL and CPL bias. When you're done, you can also choose to print the result of the simulation. This output consists of a list of couplings stored in.xyz format. These couplings are in the

## What's New in the?

J-Coupling Simulator J-Coupling Simulator is a free J coupling Simulator developed by Jens Cramer at ISOLAB, CEREM. J-Coupling Simulator is a graphical and easy-to-use tool for the simulation of chemical shifts and J couplings. J-Coupling Simulator simulator simulator is a graphical and easy-to-use tool for the simulation of chemical shifts and J couplings. J-Coupling Simulator is able to calculate chemical shifts and J couplings for the complete range of molecules currently available in JChem. J-Coupling Simulator is easy to use; it is highly configurable and comes with a number of print functions for the user to easily store and manipulate the simulation results. J-Coupling Simulator is widely used by chemists and biologists at different institutions and labs. Get J-Coupling Simulator Free J-Coupling Simulator is available for Windows® and Linux. You can download J-Coupling Simulator from the ISOLAB website under the downloads page. J-Coupling Simulator The J-Coupling Simulator software is copyright (C) 2002-2011 by Jens Cramer at ISOLAB, CEREM, and is available under the GNU GPL. How can I get J-Coupling Simulator Free The J-Coupling Simulator software is freely available for download, both for Windows® and Linux operating systems. What's up with this tutorial My name is Jens Cramer and I developed the J-Coupling Simulator. You can read more about me and J-Coupling Simulator description. You can also find more tips and info on the tutorials and guides sections in this page. Contributions If you would like to contribute to J-Coupling Simulator, either by writing a new module or bug fix for a current module, make sure you submit your bug report via our J-Coupling Simulator bug tracker. See also Help and Support If you have any questions regarding the use of J-Coupling Simulator you can contact us via our email address: (Note: YOU MUST CLICK HERE TO READ THIS M

### **System Requirements:**

The system requirements are defined as minimum system requirements to use the game. In case of compatibility problems, the system may be capable of running the game but may not support certain features to allow the game to function correctly. Some system features, such as DVD drives and hardware acceleration, may be unsupported on some systems. Windows 05: Windows 8.1, Windows 8.1, Windows 10 (all current versions) CPU: Pentium 4/AMD Athlon 64 CPU (core 2 or higher) RAM: 256 MB Video: 256

Related links:

http://sanatkedisi.com/sol3/upload/files/2022/07/6beyPyj35dYtsYqEqcn5\_04\_ff0360bcba875fa890a00804dfdac75e\_file.pdf https://solaceforwomen.com/wp-content/uploads/2022/07/USB\_Network\_Gate\_SDK\_\_Crack\_3264bit\_Latest.pdf https://mynaturalhomecuresite.com/jalma-license-key/

https://ifacoa.org/wp-content/uploads/2022/07/Free\_Percentage\_Calculator\_Crack\_Download\_MacWin\_2022Latest.pdf

https://www.publishing.wang/archives/5050

https://www.arogyarama.com/immonitor-yahoo-messenger-spy-product-key/ https://noobkit.com/netlink-crack-win-mac/

https://mickleyhall.com/quiz-study-tool-crack-pc-windows/
https://fuerzasparavivir.com/wp-content/uploads/2022/07/Timer411.pdf
https://www.thepostermafia.com/2022/07/04/teatime-full-version-for-windows-latest-2022/

https://ictlife.vn/upload/files/2022/07/BAR1YYFitIZWPZS08Wj4\_04\_6ca2065c2013f84ddd98b06e9105303c\_file.pdf
https://wocess.com/wp-content/uploads/2022/07/Visual\_Studio\_NET\_Help\_Integration\_Kit.pdf
https://socialagora.xyz/upload/files/2022/07/fUkVhBvEUWO6JP4Hb25B\_04\_84e0bf0e66489f1ea09541bcaf4712d0\_file.pdf
https://fmpconnect.com/wp-content/uploads/2022/07/ImTranslator\_For\_Opera\_For\_PC\_Updated\_2022.pdf
http://comthoupal.yolasite.com/resources/Email-Finder--Crack--With-Product-Key-Download.pdf

http://micg-adventist.org/2022/07/04/sbapplocale-crack-3264bit/

https://ragana.ir/wp-content/uploads/2022/07/hedlmyr.pdf https://arabamericanbusinesscommunity.org/wp-content/uploads/2022/07/PC\_Clock\_Screensaver.pdf

https://walter-c-uhler.com/finance-crack-latest-2022/

https://www.promorapid.com/upload/files/2022/07/UwYYbiUZkA7RnACd9LcG\_04\_8c5e66f9f6a9aa202601d8766cc533f9\_file.pdf